TRC SOUND®

TRC-180 Home Music System

# **MANUAL DE INSTRUÇÕES**

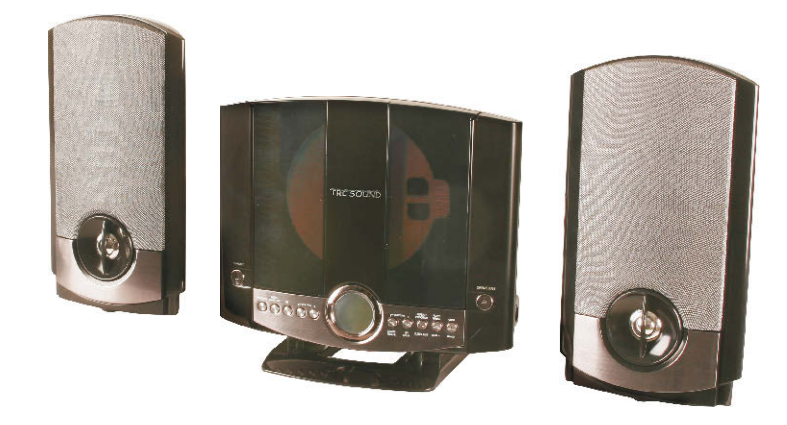

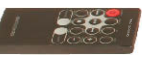

# PARA PREVENIR FOGO OU CHOOUE ELÉTRICO, NÃO EXPONHA ESTA UNIDADE A CHUVA OU A UMIDADE

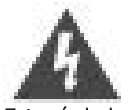

Este símbolo, localizado na parte traseiro ou no fundo do produto, tem a intenção de alertar o usuário quanto à presença de voltagem perigosa dentro do produto, suficiente para constituir risco de choque elétrico nas pessoas.

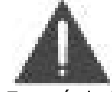

Este símbolo, localizado na parte traseiro ou no fundo do produto, tem a intenção de alertar o usuário quanto importantes informações de operação e manutenção na literatura que acompanha este produto.

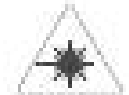

Este produto utiliza laser Classe 1 para ler Compact Discs. Este produto é equipado com chaves de seguranca para evitar exposição quando a porta do compartimento de CD estiver aberta e as travas de segurança desativadas. Radiação laser invisível esta presente quando a porta do compartimento de CD esta aberta e as travas de seguranca falharem ou estiverem desativadas. È muito importante para sua segurança evitar a exposição direta ao laser a qualquer tempo.. Por favor, não tente desativar ou sobre passar as chaves de segurança.

Qualquer uso dos controles ou ajustes feitos de forma diferente dos especificados podem resultar em radiação perigosa.

**CUIDADO: PARA PREVENIR CHOOUE** ELÉTRICO USE A LAMINA LARGA DO PLUG DE ENERGIA COM O ENTALHE LARGO DA TOMADA DA PAREDE, E INSIRA TOTALMENTE.

Para prevenir choque elétrico não abra o gabinete nem retire as coberturas. Use sempre servicos técnicos qualificados.

**CUIDADO:** Mudancas neste produto não expressamente autorizadas pelos responsáveis poderão gerar perda de garantia.

**CUIDADO:** Existe perigo de explosão se as baterias do controle remoto estiverem instaladas de modo incorreto. Troque as baterias sempre pelo mesmo modelo ou no mínimo semelhante.

**CUIDADO:** O contato da célula da bateria contem mercúrio. Não cologue no lixo. prefira reciclar ou colocar em um local de resíduos tóxicos.

Nota: Este equipamento foi testado e está em conformidade com os limites para um dispositivo digital Classe B, segundo a Parte 15 dos regulamentos da FCC. Estes limites foram estipulados para proporcionar uma razoável proteção contra interferências prejudiciais comuns em uma residência. Este equipamento gera, usa e pode irradiar fregüência de radio, e se não for instalado e utilizado de acordo com suas especificações e instruções de instalação poderá vir a interferir em radio comunicações. Entretanto não há garantias que tal interferência não possa vir a ocorrer em uma instalação em particular. Se este equipamento aparentemente causar interferência prejudicial à recepção de rádio ou de televisão, pode-se determinar se esta realmente causando ligando e desligando o aparelho, o usuário deve tentar corrigir a interferência através de uma das seguintes ações:

- · Reorientar ou mudar o local da antena de recepcão.
- Aumentar a distancia entre os equipamentos
- Conectar o aparelho em outra circuito elétrico diferente do aparelho que esta sofrendo interferência
- Consultar o fabricante ou um técnico de radio e TV experiente.
- 1. Leja estas instruções
- 2. Conserve estas instruções
- 3. Respeite os avisos de cuidado
- 4. Siga todas as instruções
- 5. Não use este aparelho perto de água
- 6. Limpe somente com pano seco.
- 7. Não bloqueje nenhuma abertura de ventilação do aparelho
- 8. Não instale o aparelho próximo de fontes geradoras de calor, tais como, aquecedores, fogões, ou outros dispositivos que gerem calor.
- 9. Não danifique as laminas polarizadas do plugue do cabo de energia ou o pino de aterramento do plugue. Um pluque polarizado tem duas laminas uma mais larga do que a outra. O pluque com aterramento tem duas laminas e um pino de aterramento. Estes plugues foram feitos para sua seguranca.
- 10. Proteja o cabo de energia não ande por cima dele e evite que receba pisadas particularmente no pluque, e na conexão com o próprio aparelho.
- 11. Use somente acessórios especificados pelo fabricante.
- 12. Use sempre carrinhos, suportes, prateleiras que respeitem as especificações do aparelho, ou que tenham sido vendidas junto. Tome cuidado ao movimentar o aparelho, guando estiver usando carrinhos, evite quedas para evitar danos no aparelho principalmente na tampa do compartimento de CD.

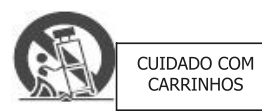

- 13. Deslique o aparelho da tomada durante temporais, ou quando não for utilizá-lo por longo tempo.
- 14. Sempre use pessoal qualificado par executar serviços no aparelho. Serviços são necessários quando o aparelho esta danificado, sofreu queda, líquidos ou objetos caíram dentro do aparelho, ou o cabo de energia foi danificado.
- 15. Somente conecte na energia da casa conforme indicado no manual de instruções e na etiqueta de especificação.
- 16. Não sobrecarreque as tomadas de parede ou extensões, ligando diversos aparelhos, isto pode resultar em choque elétrico ou incêndio.
- 17. Nunca empurre objetos ou espirre líquidos nas aberturas de ventilação deste aparelho, isto pode resultar em risco de incêndio ou choque elétrico.
- 18. Quando peças de reposição forem necessárias esteja certo que o técnico encarregado do servico usara pecas originais ou no mínimo recomendadas pelo fabricante. Solicite um teste antes de retirar o produto, após servicos de manutenção.
- 19. Caso você usar uma antena externa, esteja certo que esta antena está aterrada simplesmente para proteção contra picos de energia ou cargas estáticas. Procure informações de como proceder a este aterramento, para sua própria segurança. Exemplo de conexão de antena:

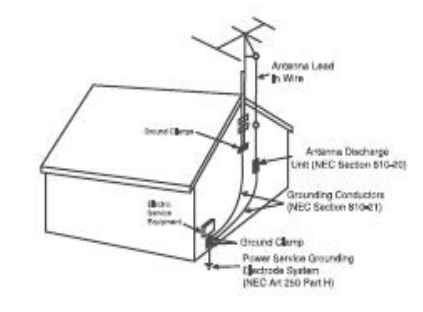

20. O produto deve ser montado em uma parede ou teto sequindo as recomendações do fabricante.

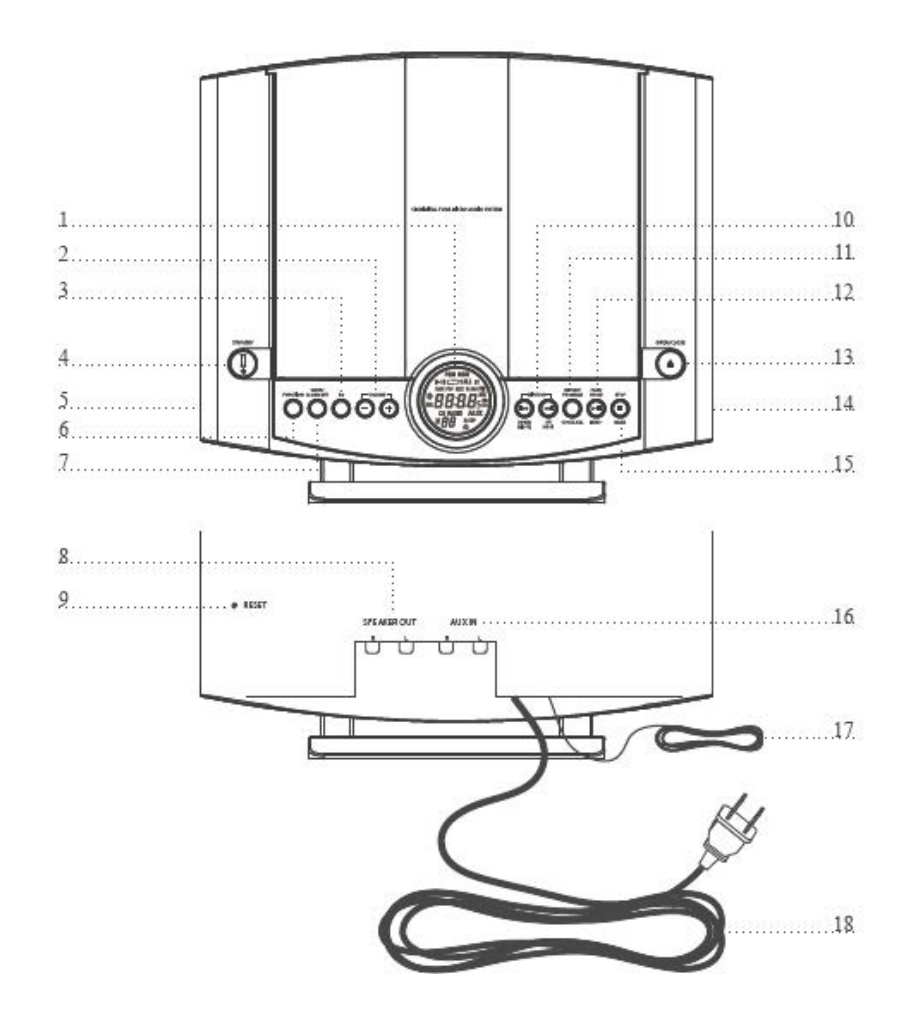

- 1. VISOR DE LCD: O visor de LCD apresenta a função que esta sendo executada, relógio e hora do alarme.
- 2. VOLUME: Pressione a tecla de VOLUME para aumentar ou diminuir o volume de som.
- 3. EQ: Pressione a tecla EQ para mudar o tipo de som entre; ROCK, POP, JAZZ ou CLASSIC.
- 4. STANDBY: Pressione a tecla STANDBY para colocar o aparelho em modo de ESPERA ou para ligar o aparelho
	- . Quando o aparelho esta em modo standby a tecla STANDBY ficara Vermelha.
- 5. LINE IN: Conecte um aparelho externo de audio na porta LINE IN para tocar musica desse aparelho nos alto falantes do equipamento. (Requer um cabo de 3,5mm para a porta LINE IN, incluso)
- 6. FUNCTION: Pressione a tecla FUNCTION para mudar entre, modo CD, modo RADIO e modo AUXILIAR (AUX).
- 7. SLEEP/ALARM SET: Pressione a tecla SLEEP para configurar a hora de desligamento automático. Pressione a tecla ALARM, em modo standby, para configurar o alarme.
- 8. SPEAKER OUT: Conecte os alto-falantes externos (inclusos) nos conectores de altofalantes direito e esquerdo (R/L RIGHT=R=DIREITO, LEFT=L=ESQUERDO) para amplificar a musica do equipamento.
- 9. RESET: Use um CLIPS ou um objeto semelhante, para pressionar o botão de RESET para que o aparelho retorne às configurações de fabrica.
- 10. SKIP/TUNE (Para Baixo MINUTO/Para Cima HORA): Pressione a tecla SKIP/TUNE para sintonizar estações, mudar de musica no CD ou ajustar minutos e horas no relógio ou alarme.
- 11. REPEAT/PROGRAM/CLK ADJ.: Pressione a tecla REPEAT para repetir uma única musica. Pressione a tecla REPEAT duas vezes para repetir o CD inteiro. Pressione a tecla PROGRAM para ativar a função de programação do CD (veja em operações). No modo standby pressione a tecla CLK ADJ. Para ativar a função ajuste do relógio.
- 12. PLAY/PAUSE/MEM+: Pressione a tecla PLAY/PAUSE para iniciar ou pausar uma musica no disco CD. No modo radio pressione a tecla MEM+ andar através das estações de rádio memorizadas.
- 13. OPEN/CLOSE: Pressione a tecla OPEN/CLOSE para abrir ou fechar a porta do compartimento de CD.
- 14. CONECTOR DE FONE DE OUVIDO: Para conectar fone de ouvido no aparelho.
- 15. STOP/BAND: Pressione a tecla STOP para parar a execução de um CD. Pressione a tecla BAND para mudar de AM para FM e de FM para AM quando em modo Radio.
- 16. AUX IN: Conecte um aparelho externo de audio na porta AUX IN para tocar musica desse aparelho nos alto falantes do equipamento. (Requer um cabo RCA para a porta AUX IN, não incluso)
- 17. FM ANTENA: A antena de fio para FM ajuda na recepção de estações FM.
- 18. CABO AC: Lique o pluque do cabo de energia (CABO AC) na tomada da parede para ligar o aparelho.

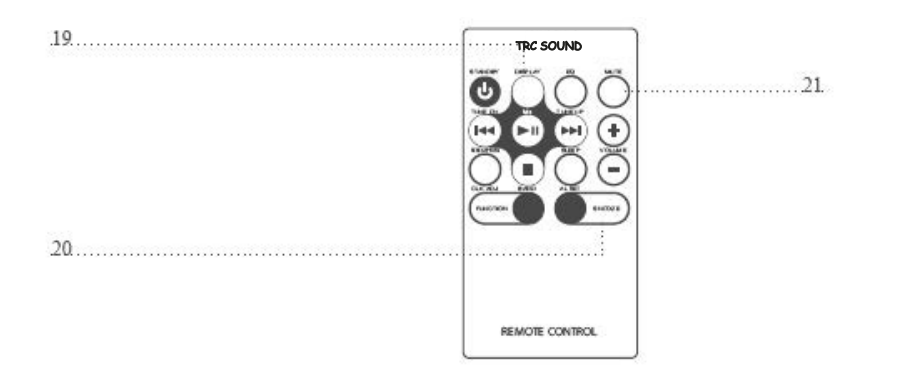

# **Controles**

- 19. DISPLAY: Pressione a tecla DISPLAY para ver a hora no visor de LCD
- 20. SNOOZE: Depois que o alarme soar, aperte a tecla SNOOZE para atrasar o alarme em 10 minutos
- 21. MUTE: Pressione a tecla MUTE para cortar totalmente o volume som

# **Operações**

## Aiustando o Relógio

- a) Pressione a tecla STANDBY até o aparelho entrar em modo STANDBY (ESPERA).
	- · Ouando o aparelho esta em modo STANDBY (ESPERA) a luz vermelha ficara acesa
- b) Pressione a tecla CLK ADJ. O horário começara a piscar.
- c) Pressione as teclas HORA e MINUTO para acertar a hora e minuto
- d) Pressione a tecla CLK ADJ. Para confirmar o horário.

## Ajustando o Alarme

- a) Pressione a tecla STANDBY até o aparelho entrar em modo STANDBY (ESPERA).
	- · Ouando o aparelho esta em modo STANDBY (ESPERA) a luz vermelha ficara acesa.
- b) Pressione a tecla ALARM. O horário comecara a piscar.
- c) Pressione a tecla FUNCTION (FUNCÃO) ara selecionar CD, AUX, RADIO ou BUZZER.
	- · No modo BUZZER o visor não apresentara nenhuma indicação.
- d) Pressione as teclas HORA e MINUTO para acertar a hora e minuto.
- e) Pressione a tecla ALARM para confirmar o horário.
	- · Um ícone indicando que o alarme esta configurado aparece no visor de LCD.

# Configurando desligamento automático (SLEEP TIMER)

- a. Pressione a tecla STANDBY para ligar o aparelho
	- · Quando o aparelho está ligado a luz vermelha fica apagada.
- b. Pressione e segure pressionada a tecla SLEEP até aparecer a palavra Sleep no visor de LCD. Agora pressione a tecla SLEEP para escolher em quanto tempo o aparelho se desligara automaticamente, você pode escolher de 10 a 90 minutos.
	- · Quando o tempo escolhido expirar o aparelho se desligara automaticamente.

# Sintonizando o Radio

- a. Pressione a tecla STANDBY para ligar o aparelho
	- · Ouando o aparelho está ligado a luz vermelha fica apagada.
- b. Pressione a tecla FUNCTION (FUNCÃO) para selecionar a função RADIO, o visor de LCD indicara com a palavra RADIO.
- c. Pressione a tecla BAND para selecionar AM ou FM.
- d. Pressione a tecla SKIP/TUNE (SALTAR/SINTONIZAR) para sintonizar a estação desejada.

## Salvando a estação desejada na memória.

- a. Sintonize o radio na estação que deseja salvar.
- b. Pressione a tecla PROGRAM (PROGRAMACÃO) então escolha o numero da estação pressionando a tecla MEM+
- c. Pressione novamente a tecla PROGRAM para salvar na memória a estação desejada no numero desejado.
	- · Você pode memorizar até 20 estações de FM e 10 de AM

## Programando um CD

- a. Insira um CD no aparelho, pressione a tecla FUNCTION (FUNCÃO) até o aparelho entrar na funcão CD.
- b. Pressione a tecla CD MODE/ PROGRAM (MODO CD/ PROGRAMAÇÃO)
	- · A sigla "PGM" e o numero "01" aparecerão no visor de LCD, indicando que o aparelho esta em modo programação e está pronto para selecionar a primeira musica.
- Pressione a tecla SKIP/SEARCH (SALTAR/BUSCAR) para pesquisar as musicas do CD. c.
- d. Pressione a tecla CD MODE/ PROGRAM para selecionar a musica.
	- "01" mudara para "02"
- e. Repita os passos "b" e "c" até que todas as musicas desejadas estejam programadas.
- f. Pressione a tecla PLAY para iniciara a reprodução das musicas selecionadas
	- · Para alterar a programação pare o CD, Pressione a tecla CD MODE/ Program, e então pressione a tecla SKIP / SEARCH.

## Conectando outros aparelhos de audio

- a. Conecte o aparelho de audio no conector AUX IN
	- Requer um cabo RCA (Não Incluso)
- b. Pressione a tecla FUNCTION (FUNCÃO) para selecionar o modo AUX, será indicado no visor de LCD
- c. O aparelho de audio está conectado no K-185, e o som sairá nas caixas de som.